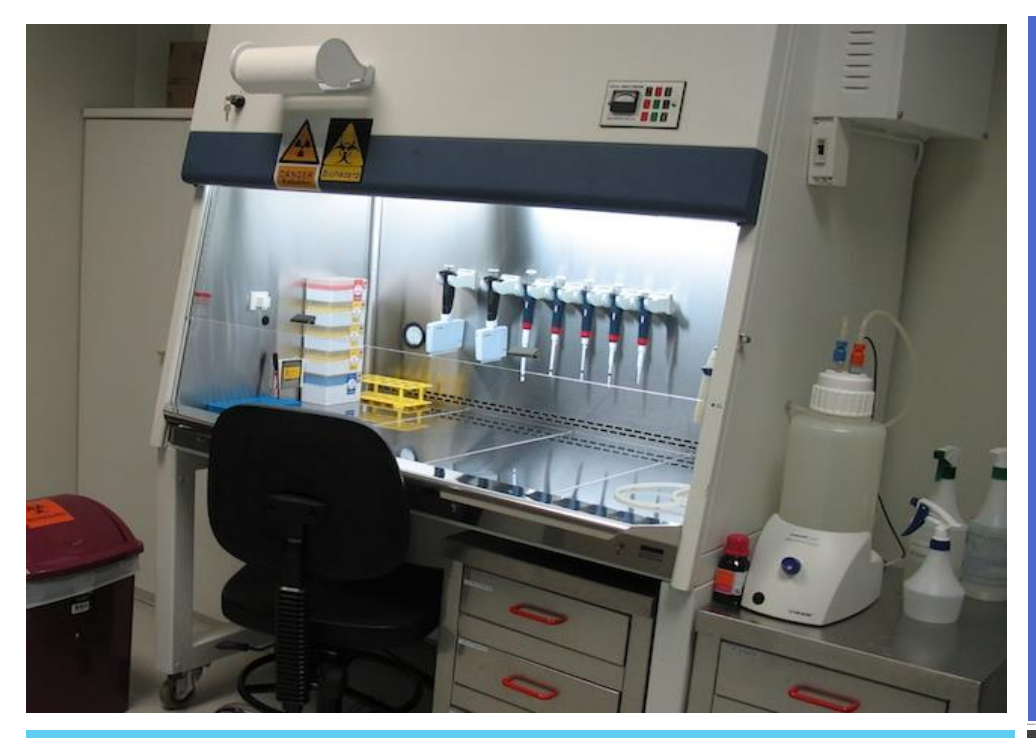

# **HOW THEY WORK SPILLS**

*Airflow is what protects!* Maintain proper airflow to avoid

risk of exposure and contamination.

## *Do Not:*

- Block front, side or back grilles
- Use open flames in the cabinet
- Store unnecessary equipment in the cabinet
- Make fast movements in, out, or around the BSC
- Use BSCs near windows, doors, or heavy trafficked areas  $\bullet$

#### **MICRO-CLEAN**

The University contracts all certifications, repairs, and other BSC work through Micro-Clean. Contracts are reviewed often to ensure fair pricing, exemplary service, and good communication. For additional information on Micro-Clean or biosafety cabinets, please visit the EHRS website or contact a biosafety officer.

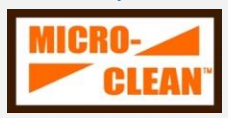

### *HEPA Filters High Efficiency Particulate Air*

Filters remove particles including bacteria, viruses and other contaminants from air to make inside of BSC a near-sterile environment.

To maintain the near-sterile environment, disinfect the cabinet before and after use.

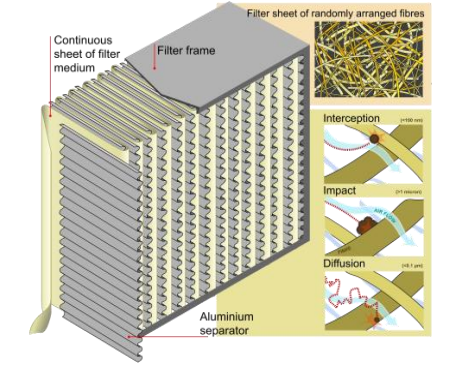

*All BSC users must take training through KnowledgeLink. Additional resources can be found on the EHRS website or by contacting a biosafety officer.*

# **Quick Reference: Biosafety Cabinets (BSCs)**

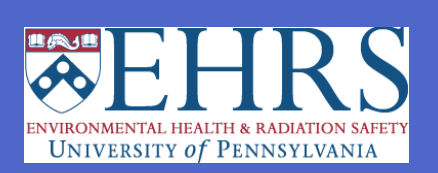

- NEVER turn off the blower.
- Consider ALL spills potentially infectious
- Use appropriate disinfectant
- Allow sufficient contact time
- If spill overflows into basin under the cabinet surface:
	- Pour disinfectant into basin under cabinet surface
	- **Allow sufficient contact time.**
	- Open drain valve drain fluid.
	- **Dispose of disinfected liquids** down sink.
	- Wipe all surfaces of cabinet.
- Bleach will corrode cabinet surfaces. If using bleach to clean up spills, ensure to wipe away all bleach residue to prevent cabinet damage.

#### **MAINTENANCE**

Biosafety Cabinets must be certified every year to ensure that they are working properly and providing protection to workers. Contact Micro-Clean or EHRS to schedule service.